Réf : En\_EB31-634

# Excel 2021

#### Analysing data: data tables and pivot tables

#### **Aim**

*This course aims to enable you to better exploit your data tables and to create pivot tables. After taking this course, you will be able to easily manage data tables and pivot tables.*

#### **Target audience Level required**

Users who have mastered the essential commands and wish to move towards more advanced techniques.

The essential commands must be mastered in order to access Excel's advanced techniques without difficulty.

#### **Estimated time**

to complete the essential modules

2 h 08 (the video sequences last 2 to 5 minutes, on average)

# Course content

#### **The essential modules**

#### Excel 2021 – Data tables

MEDIAplus eLearning This module offers interactive training consisting of 12 training videos, 12 exercises and 2 additional. resources. **Database functionality with an Excel table** • You need to know: Flash Fill • Creating and managing a data table • Presenting and sorting data in a data table • Adding calculations to a data table • Automatic filtering • Custom filters • Blank cells and duplicates • You need to know: The criteria range • Criteria ranges • Filtering and copying rows using a criteria range • Statistics with a criteria range • Data sorting and filtering functions

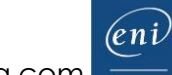

# Excel 2021 – Pivot tables

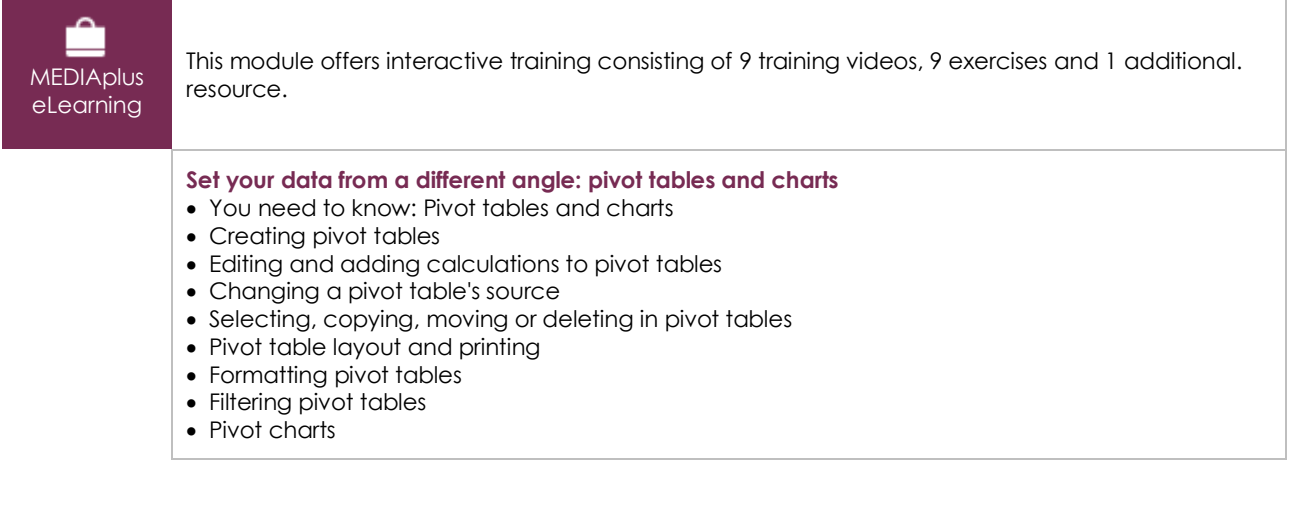

#### Microsoft Office: use cases - Excel, Word or PowerPoint with a Microsoft 365 subscription

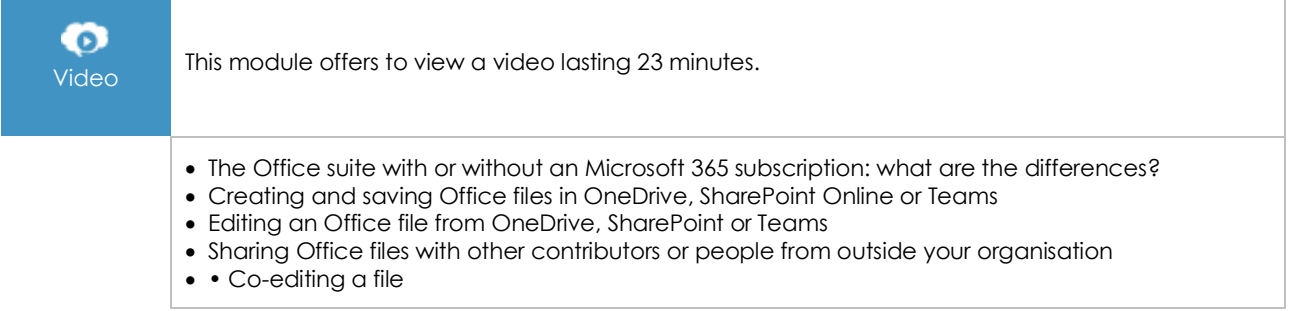

### **Complementary material**

#### Excel 2021 and Office 365 versions – Reference book

**ONLINE CONCRETE THE MODE IN This module includes digital course material.** 

# Excel 2021 – Table creation basics

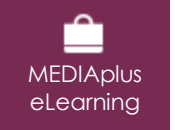

This module offers interactive training consisting of 27 training videos, 27 exercises and 6 additional. Resources.